#### Javaprogrammering - Del 2

- Instans- och klassvariabler (static)
- Skräpsamling
- Exceptions
- Arv, klasser och interface, Paket
- Inledande om Applet roten ur tal

### Instans- kontra klassvariabler

1

 $\overline{2}$ 

3

- instansvariabel
	- allokeras ny för varje instans
	- INTE static
- klassvariabel
	- allokeras vid programstart
	- ETT ex oavsett antal instanser
	- class-wide-variable
	- SKA VARA static

#### Instans- kontra klassmetoder

- instansmetod
	- har en osynlig parameter this
		- this refererar struct med instansvariablerna
	- kan peta på instansvariabler
	- kan peta på klassvariabler
- klassmetod
	- har ingen osynlig this-parameter
	- kan INTE peta på instansvariabler
	- kan peta på klassvariabler

## Skriva C-program i Java/C++

- gör allting static
- rekommenderas inte
	- kanske ibland ... säkerhetskritiska system

#### Komplexa tal - program

4

5

6

- en klass complex\_c
- klassvariabel antal\_komplexa\_tal – räknar antalet instanser
- privata instansvariabler re och im
- en enkel instansmetod för utskrift
- sist och slutligen en klassmetod main – main-metoden

### complex\_c - 1

```
public class complex_c
{
   public static int antal_komplexa_tal = 0;
   public complex_c()
 {
     this( 0, 0 );
   } // complex_c
```
### complex\_c - 2

```
 public complex_c(
   float re,
   float im )
 {
   this.re = re;
  this.im = im; complex_c.antal_komplexa_tal++;
 } // complex_c
```
complex\_c - 3

7

8

9

 public void skriv\_tal()  $\left\{\right.$  System.out.print( this.re + " + " + this.im  $+$  "i" ); } // skriv\_tal

private float re, im;

# complex\_c - 4

```
 public static void main( String args[] )
 {
    complex c cvektor[] =
      new complex_c[3];
    for ( int index = 0; index < 3; index++ )
\left\{\right.cvektor[index] = new complex c();
     } // while
     System.out.println( 
       complex_c.antal_komplexa_tal + 
         " objekt allokerade." );
   } // main
} // class complex_c
```
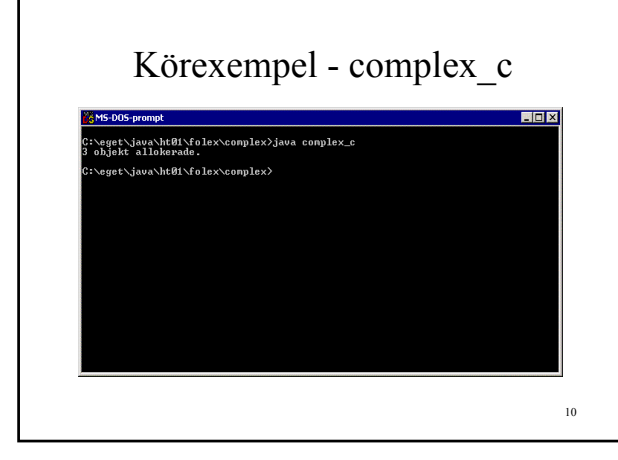

### main-funktion med problem

- instansräknare
	- räknas upp
	- vet inte när den räknas ner
- om det ändå fanns en destruktor . . .

#### 11

### complex\_c - finalize-metod

```
 protected void finalize()
   throws Throwable
 {
   super.finalize();
   complex_c.antal_komplexa_tal--;
 } // finalize
```
#### Ny mainmetod - 1

```
 public static void main( String args[] )
   {
   complex c cvektor[] =
      new complex_c[3];
    for ( int index = 0; index < 3; index + + )
\left\{\right. cvektor[index] = new complex_c();
     } // while
```
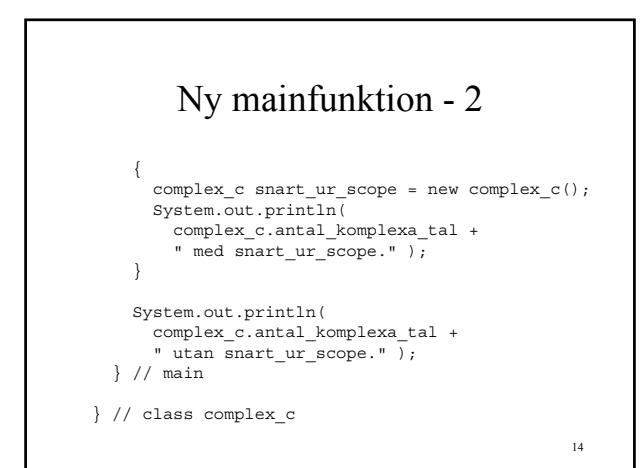

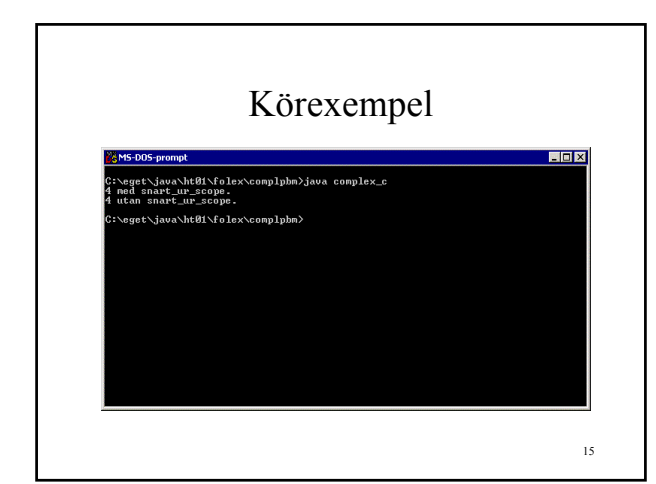

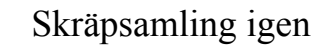

- snart ur scope = null
	- kan provas ovan
	- hjälper inte
	- FÖRSKRÄCKLIGT i C/C++ m.fl. • destroy, free e.d. ska användas
	- helt OK i Java
- vill att referensräknare räknas ner

16

# Mer om arv • kan bara ärva en klass i Java • multipla arv stöds inte • flera interface går bra – implementeras

#### 17

#### Slutgiltiga klasser

- public final complex c – klassen kan inte ärvas
- java.lang.System är en sådan klass
- låser funktionalitet på viss nivå
- inga svårfunna beroenden till subklasser

#### Superklass

- alla klasser har en superklass
- inget extends
	- då ärver klassen från Object
- Object
	- wait, notify för trådar
	- equals, clone
	- toString m.fl.
	- (jämför void \* i C/C++)

19

20

21

#### Skydda data och metoder - 1

- public
	- alla kan komma åt dem
- protected
	- subklasser kommer åt
	- klasser i samma paket kommer åt

#### Skydda data och metoder - 2

- paketåtkomst
	- kommer åt inne i paketet
- private
	- bara klassen själv

#### Tips

- gör oftast instansvariabler privata – ha så få instansvariabler som möjligt
- gör interna hjälpmetoder privata – då de inte ska anropas utifrån
- public för variabler
	- kanske inte alltid så farligt
	- jämför struct i C

22

## Exceptions

- utnyttjas flitigt i Java
- goto
	- usch och fy
	- finns inte i Java
- throw exception
	- goto nearest exception handler
	- kan poppa anropsstacken

23

## Egen exception - 1

- lagra ett tal
- loopa runt och läs ett nytt tal
	- addera udda tal
	- dividera med jämna tal
- fortsätt vid division med 0
	- egen exceptionhantering
- spåra ur kontrollerat vid fel inmatning

# Egen exception - 2

// Att kastas vid division med 0 public class div\_0\_exc extends Exception {

25

# Egen exception - 3

 import java.io.BufferedReader; import java.io.InputStreamReader;

 class num\_c {

}

26

### Egen exception - 4

```
 public num_c( int tal )
 {
   this.num = tal;
 } // num_c
 public void addera( int tal )
 {
   this.num = this.num + tal;
 } // addera
```
# Egen exception - 5

```
 public void dividera( int tal )
   throws div_0_exc
 {
  if ( tal == 0) {
    throw new div 0 exc();
   //////////////////////////////
   }
   this.num = this.num / tal;
 } // dividera
```
28

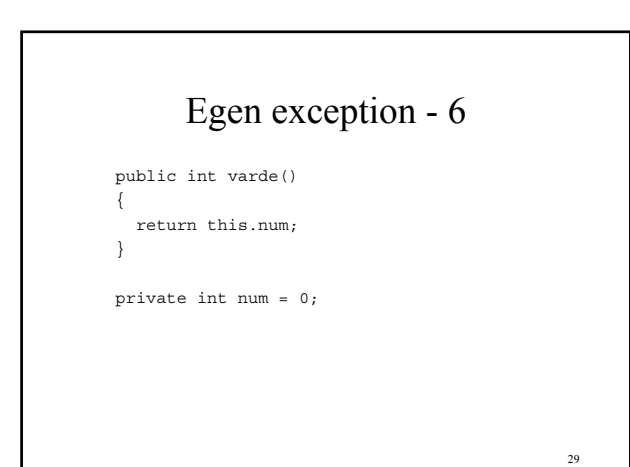

# Egen exception - 7

```
 public static void main( String args[] )
 {
  BufferedReader kbd_reader =
    new BufferedReader(
      new InputStreamReader( System.in ) );
  int tal = 1;
   String buf;
  num\_c num = new num\_c( 14 );
   System.out.println(
     "Startar med: " + num.varde() );
   System.out.println( "Adderar udda tal." );
   System.out.println(
     "Dividerar jämna tal." );
```
### Egen exception - 8

```
 try
 {
  while ( tal != 99 )
   {
    System.out.print(
       "Ge ett tal (99 avslutar): " );
     buf = kbd_reader.readLine();
     tal = Integer.parseInt( buf );
```

```
32
Egen exception - 9
if ( tal % 2 == 1 )
 {
  num.addera( tal );
 }
 else
 try
 {
  num.dividera( tal );
 }
 catch ( div_0_exc exc )
 {
  System.out.println(
     "Ojdå! Division med 0" );
 }
```
# Egen exception - 10

```
 System.out.println( "Nu är talet: " +
           num.varde() );
      }
     } // try
     catch ( Exception exc )
     {
       System.out.println(
         "Fel inmatning / tangentbordsfel" );
     } // catch
   } // main
 } // class num_c
```
33

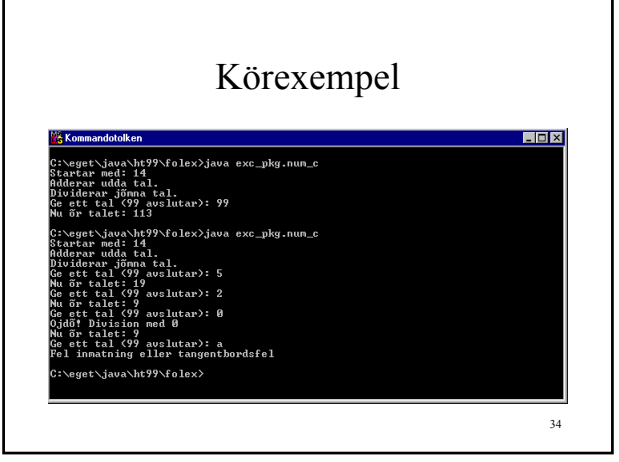

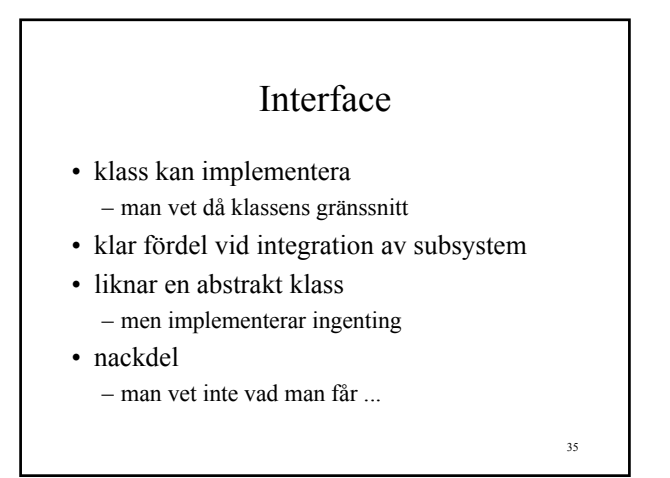

#### Integralprogram

- funktions-interface
	- specar hur mattefunktioner ska skrivas
- en integrallösare
	- löser integraler
	- vet att funktioner ser ut som interfacet

#### funktion i

```
 public interface funktion_i
 {
  public float f( float x );
  public float derivatan( float x );
  public float anti_derivatan( float x );
 }
```
37

38

39

```
integral_c
  public class integral_c
 {
    public float integralen(
      funktion_i fkn,
      float a,
      float b )
    {
     return fkn.anti derivatan( b ) -
        fkn.anti_derivatan( a );
    }
  }
```
#### sin c

```
 public class sin_c implements funktion_i
 {
  public float f( float x )
  {
   return (float)Math.sin(x);
   }
  public float derivatan( float x )
   {
   return (float)Math.cos(x);
   }
  public float anti_derivatan( float x )
   {
    return -(float)Math.cos(x);
   }
 } // sin_c
```
#### ploynom\_c

```
 public class polynom_c implements funktion_i
 {
   public float f( float x )
   {
    return x*x - x + 3.0f;
   }
   public float derivatan( float x )
   {
     return 2.0f*x - 1.0f;
   }
   public float anti_derivatan( float x )
   {
     return x*x*x/3.0f - x*x/2.0f + 3.0f*x;
   }
 } // polynom_c
```
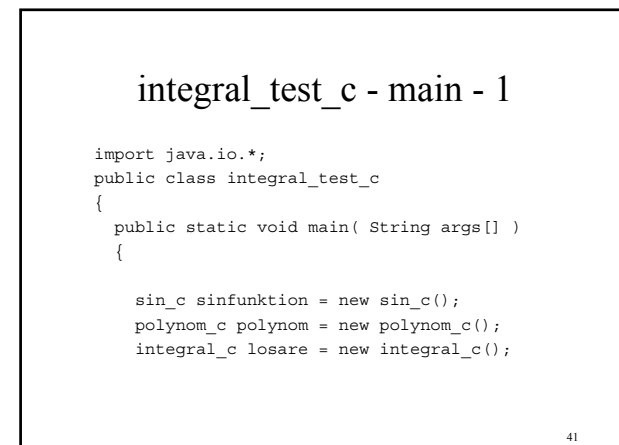

#### integral\_test\_c - mainfkn - 2

```
 System.out.println( "Sinusintegral: " +
      losare.integralen(
        sinfunktion, 1.0f, 3.0f ) );
     System.out.println( "Polynomintegral: " +
      losare.integralen(
        polynom, 1.0f, 3.0f ) );
   } // main
 } // integral_test_c
```
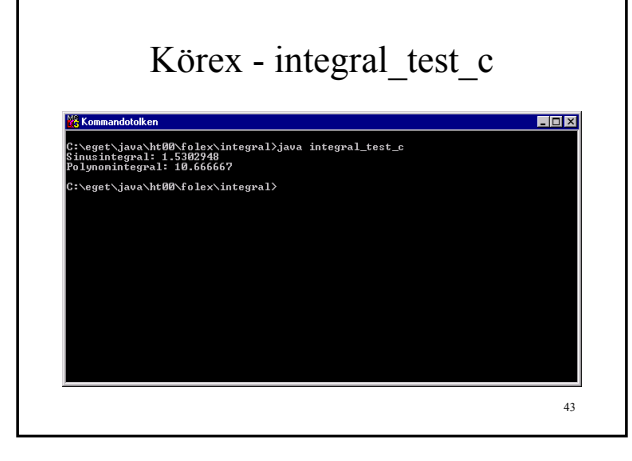

#### Paket i Java

- specificerar katalogstruktur
- grupperar klasser, objekt, variabler m.m.
- t.ex.
	- java.lang för javaspråket
	- java.io in-/utmatning
	- java.awt grafiska gränssnitt

#### 44

45

#### Paketering av integral

- skapa katalog – c:\eget\java\ht01\folex\integral\_pkg
- lägg all källkod i katalogen – package integral\_pkg; överst
- (ta bort public class överallt – ==> endast paketåtkomst)
- speca paket vid körning
	- java integral\_pkg.integral\_test\_c

#### 46 integral\_pkg.polynom\_c package integral\_pkg; class polynom\_c implements funktion\_i { public float f( float x ) { return x\*x - x + 3.0f; } . . . som ovan . . . } // polynom\_c

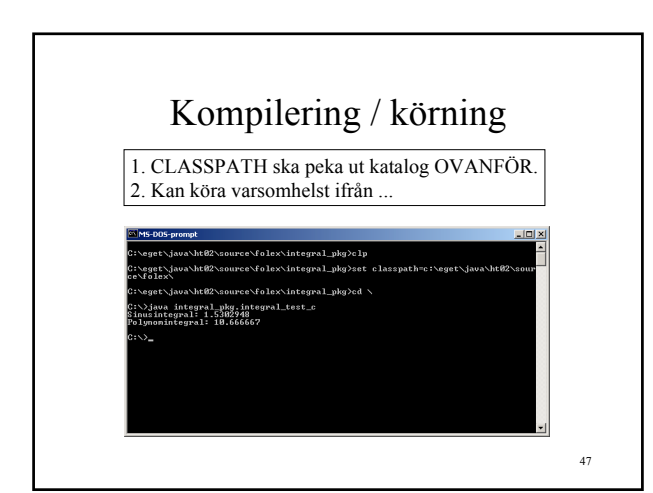

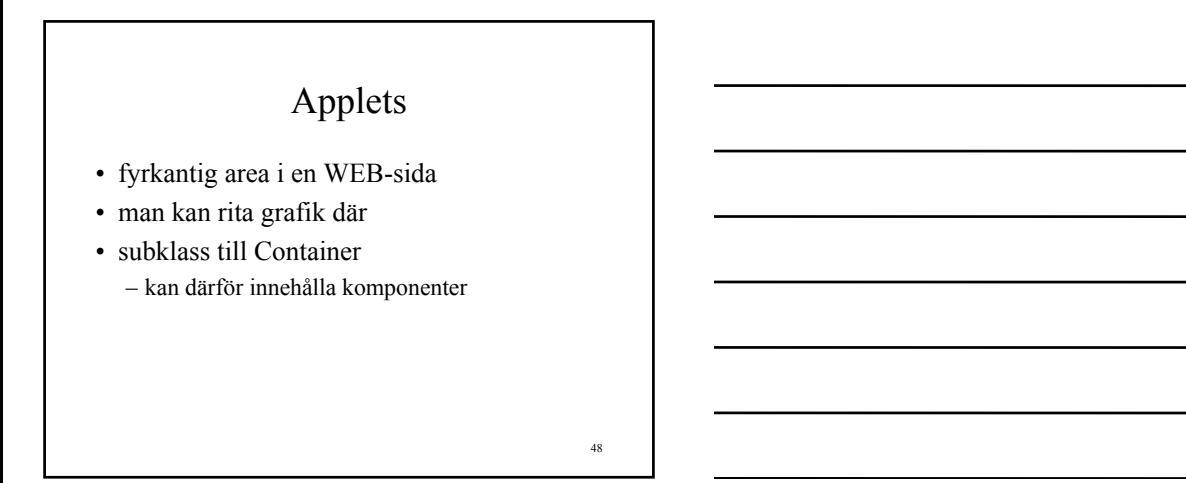

### Grundläggande

- getAppletContext
	- för kommunik med omvärlden
- hämtning av bilder
	- finns i Appletklassen
- kommunik endast med källservern
	- i normala fall

#### Paketet java.applet

49

- Applet basklass för Applets
- AppletContext omvkommunik
- AudioClip för ljud via browsern
- AppletStub lågnivåkoppling
	- applet browser

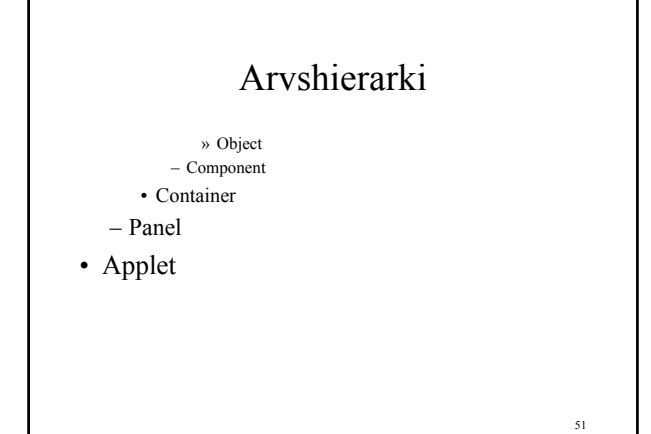

## En Applets liv - 1

- appletkod laddas
- instansiering av Applet-objekt
	- init anropas
	- låt BLI konstruktorn
- appleten ska köras
	- start anropas

52

## En Applets liv - 2

- exekvering avslutas – stop anropas
- browsern avslutas – destroy anropas

#### 53

54

## En Applets liv - 3

- applet ska ritas om
	- paint anropas
- jämför windows
	- WM\_PAINT-hantering

#### Roten ur

- ett editfält
	- där användaren kan skriva
- en knapp
	- för att beräkna roten ur med felhantering

- en label
	- för att presentera resultat

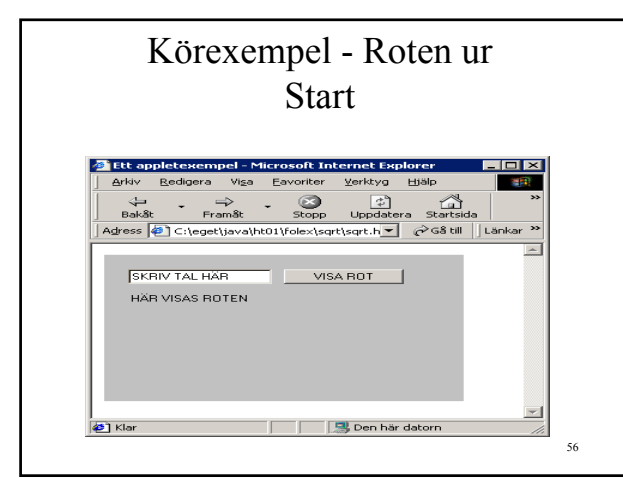

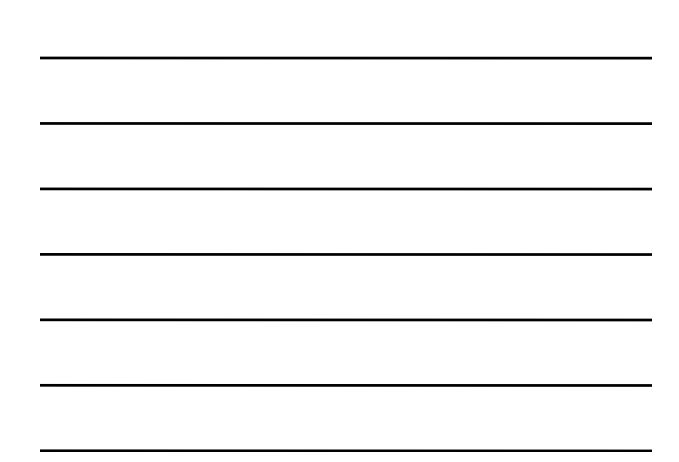

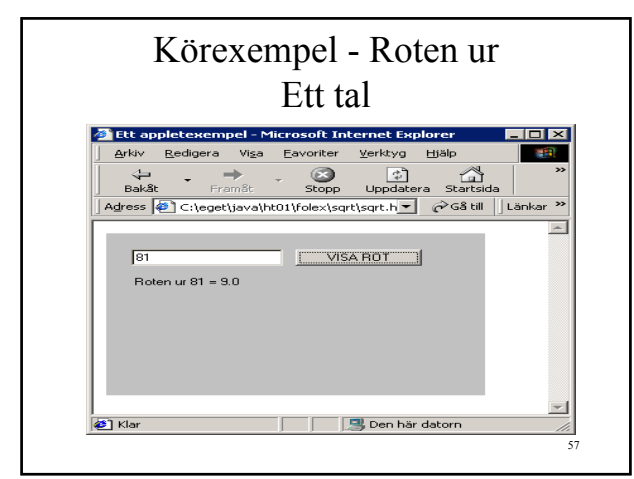

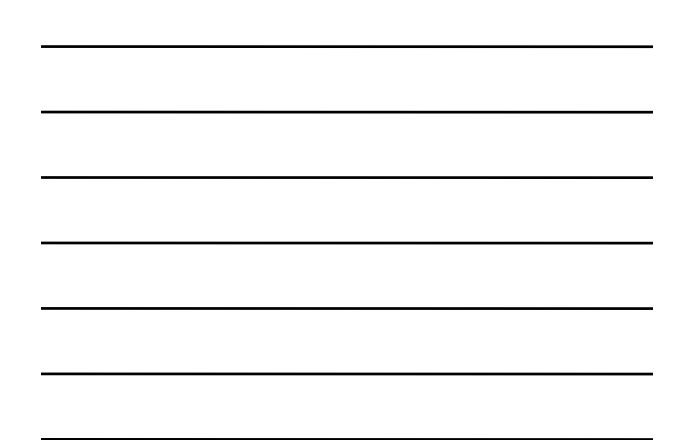

```
sqrtc - 1
```

```
import java.awt.Button;
import java.awt.TextField;
import java.awt.Label;
import java.awt.event.ActionListener;
import java.awt.event.ActionEvent;
import java.applet.Applet;
public class sqrt_c
  extends Applet
{
```
58

59

```
sqrtc - 2 // Inre klass för att lyssna på knapp
 private class sqrt_btn_listener_c
   implements ActionListener
 {
  public void actionPerformed( 
     ActionEvent aev )
   {
     handle_sqrt_btn();
   }
 }
```
#### sqrt $c - 3$

```
 // Hantera klick på roten-ur-knapp
 private void handle_sqrt_btn()
 {
   String numbuf = this.num_edt.getText();
   boolean okay = false;
   float num = 0;
```
#### sqrt $c - 4$

```
61
    try
     {
      num = new Float( numbuf ).floatValue(); 
       // !!! Float.parseFloat( numbuf ); 
      // !!! gick inte i IE !!!
     num = (float)Math.sqrt( num );
      okay = !Float.isNaN( num );
     }
    catch ( Exception exc )
\{ }
```

```
62
                  sqrtc - 5 if ( okay )
    \left\{ \right. this.sqrt_lbl.setText( 
         "Roten ur " +
         numbuf +
         " = " +
        Float.toString( num ) );
     }
     else
     {
       this.sqrt_lbl.setText( 
         "Det måste vara ett positivt tal." );
 }
  } // handle_sqrt_btn
```
#### sqrt $c - 6$

```
this.sqrt_lbl.setBounds( 20, 50, 200, 20 );
  public void init()
 {
    super.init();
    super.setLayout( null );
    this.num_edt = new TextField( 
      "SKRIV TAL HÄR" );
   super.add( this.num_edt );
   this.num edt.setBounds ( 20, 20, 120, 20 );
    this.sqrt_lbl = new Label( 
      "HÄR VISAS ROTEN" );
   super.add( this.sqrt lbl );
```
#### sqrt $c - 7$

 Button sqrt\_btn; sqrt btn listener c sqrt btn listener = new sqrt btn listener c(); sqrt btn = new Button( "VISA ROT" ); sqrt\_btn.addActionListener( sqrt btn listener ); super.add( sqrt btn ); sqrt btn.setBounds( 150, 20, 100, 20 ); } // init

65 sqrt $_c - 8$  private Label sqrt\_lbl; private TextField num\_edt; } // sqrt\_c

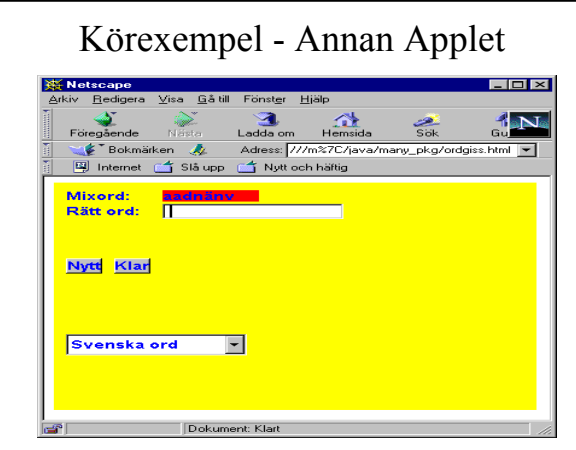

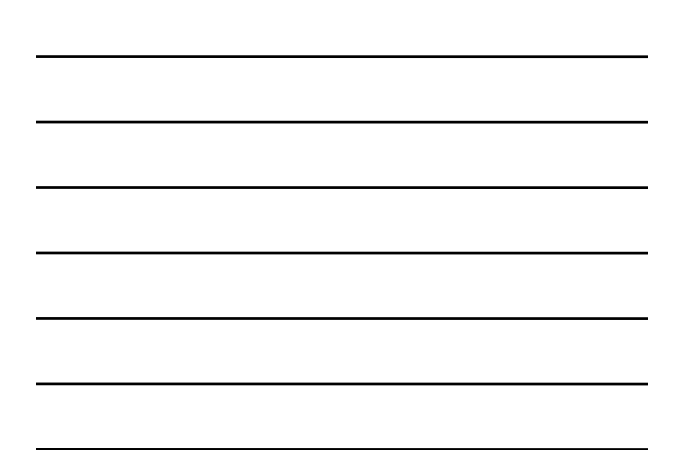

# orgiss\_c - källkod

- späckad med kommentarer
- för javadoc
	- kräver speciell kommentarsstil
	- se N:\JAVA\FOLEX\ORDGISS för fullständigt exempel
- plattformsoberoende ?
	- NEJDÅ
	- prov med alla existerande browsers behövs